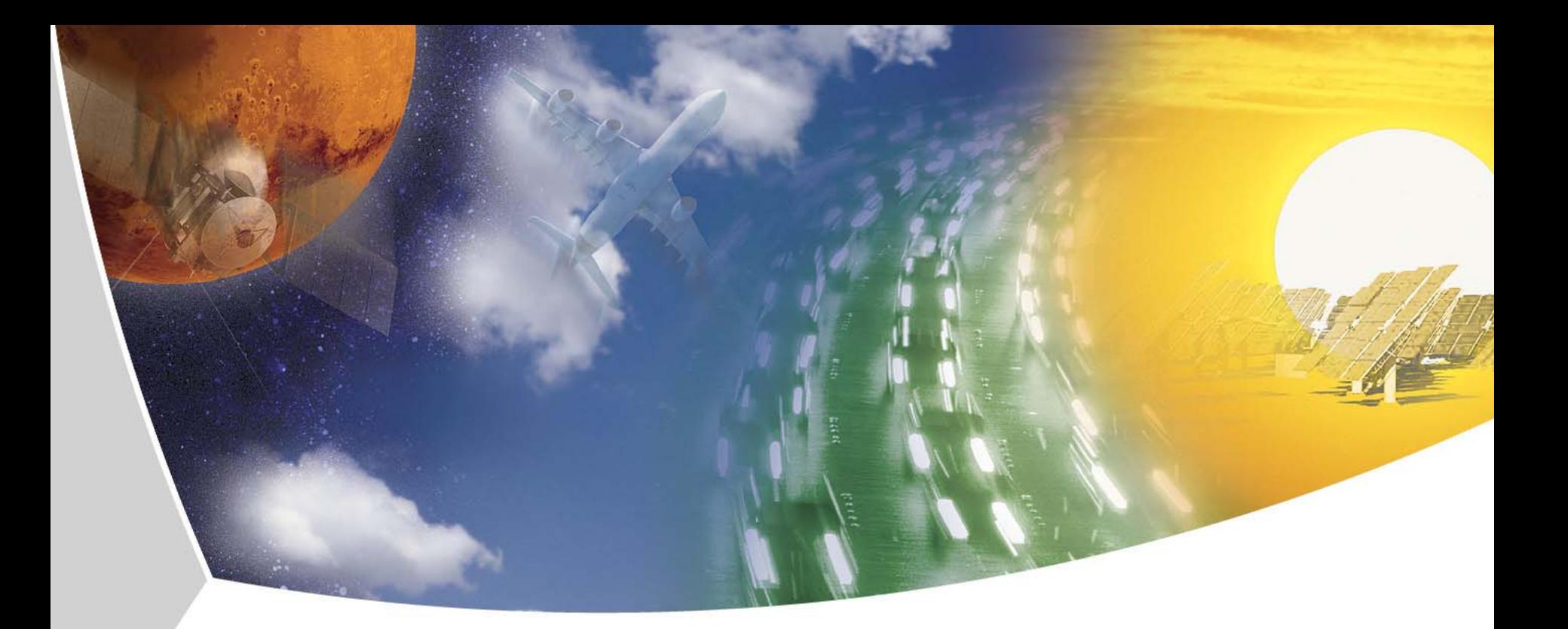

# **DLR's Virtual Satellite Approach** Holger Schumann DLR - Simulation and Software Technology SESP 2008, 07.10.08

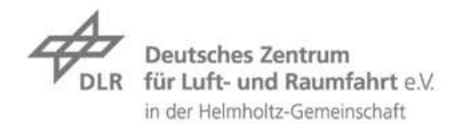

#### **Outline**

- **Motivation**  $\overline{\phantom{a}}$
- $\triangleright$  The Virtual Satellite Project
	- $\rightarrow$  Implementation
		- **7** Data Model
		- **7** Basic Framework RCE
		- $\triangleright$  System Component Repository
		- **7** System Editor
		- **7** Automation and Analysis Environment
	- **Experiences with SMP2 and SIMSAT**
- **7** Conclusions

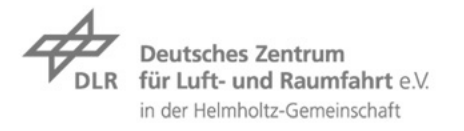

#### **Motivation**

- Decision for starting a DLR compact satellite program in 2007
	- $\overline{\phantom{a}}$  Series of 100 kg satellites
	- Based on a generic reusable standard satellite bus (SSB)
	- **7** AsteroidFinder first mission
		- ▼ Detection of inner Earth objects (IEOs)
		- **Z** Launch around end of 2011
	- Caused by successful DLR BIRD satellite and OOV-TET
- $\triangleright$  Founding of the Institute for Space Systems
	- $\triangleright$  Founding of the Concurrent Engineering Facility (CEF)
- Need for a simulation-based development process for satellites identified
	- $\triangleright$  Virtual Satellite project

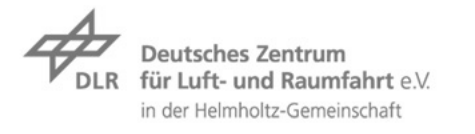

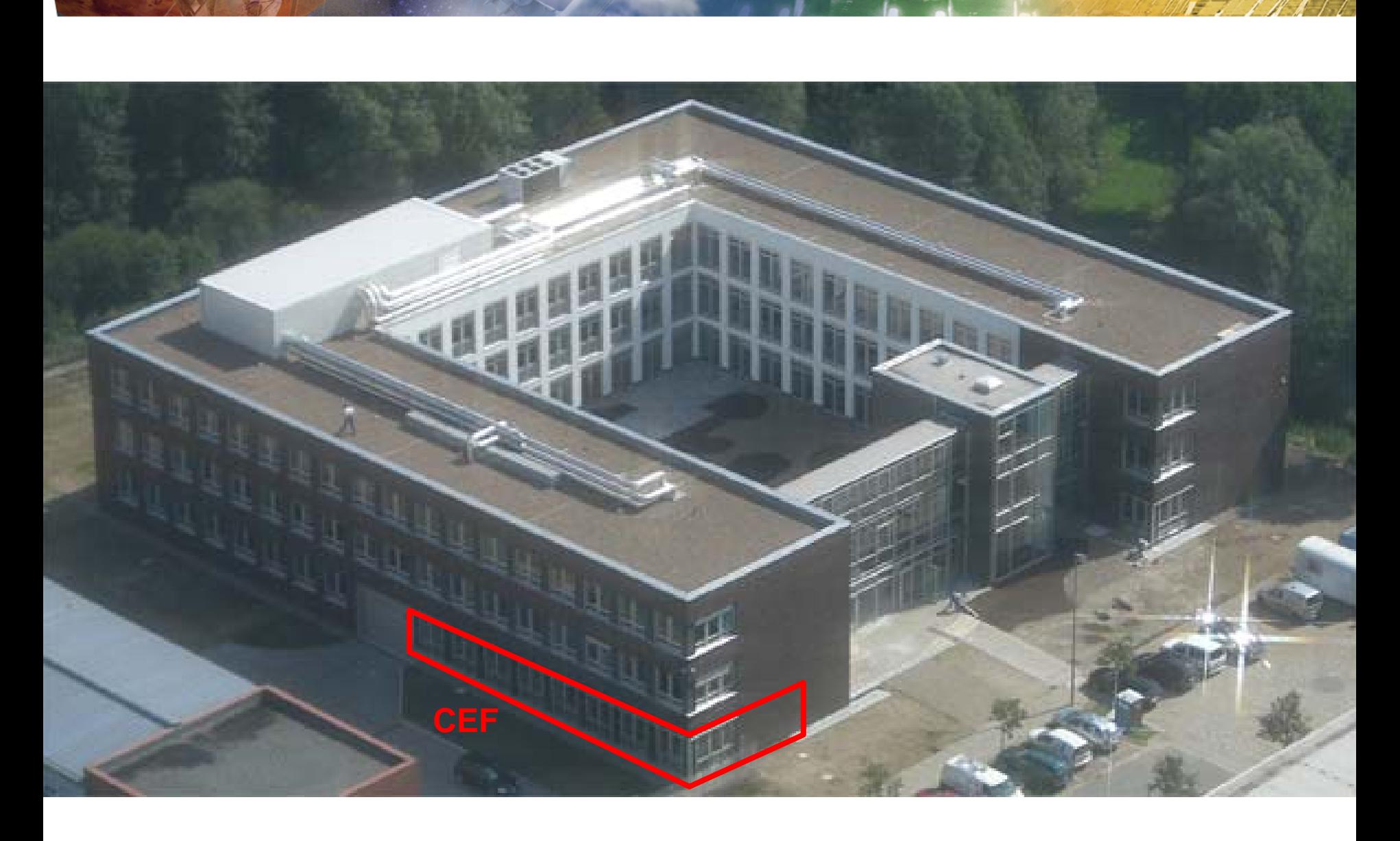

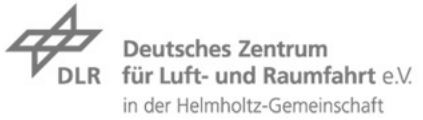

#### **The Virtual Satellite Project Overview**

- **7** Objectives
	- $\triangleright$  Evaluation of a suitable system description language
	- $\triangleright$  Definition of a system design model
	- Creation of a central System Component Repository for reuse of  $\overline{\phantom{a}}$ models
	- $\triangleright$  Support for a rapid system simulation generation
	- **EXECUTE:** Application in DLR's compact satellite program using the CEF
- $\overline{\phantom{0}}$  Scheduled for 2007 2009
- Budget nearly 1000 kEur  $\overline{\phantom{a}}$

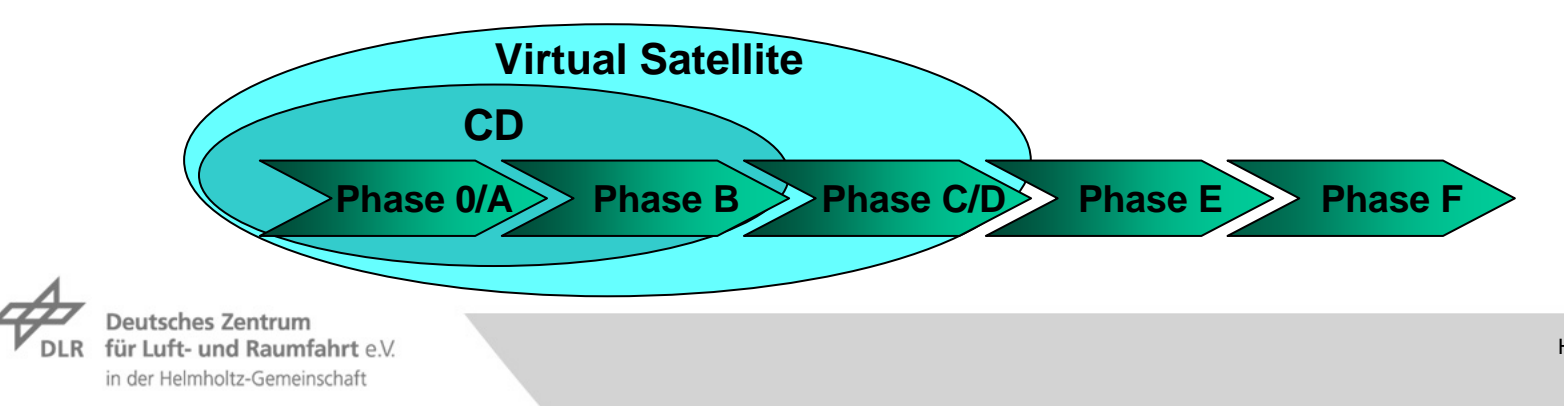

# **The Virtual Satellite Project**

Overview of process and supporting tools

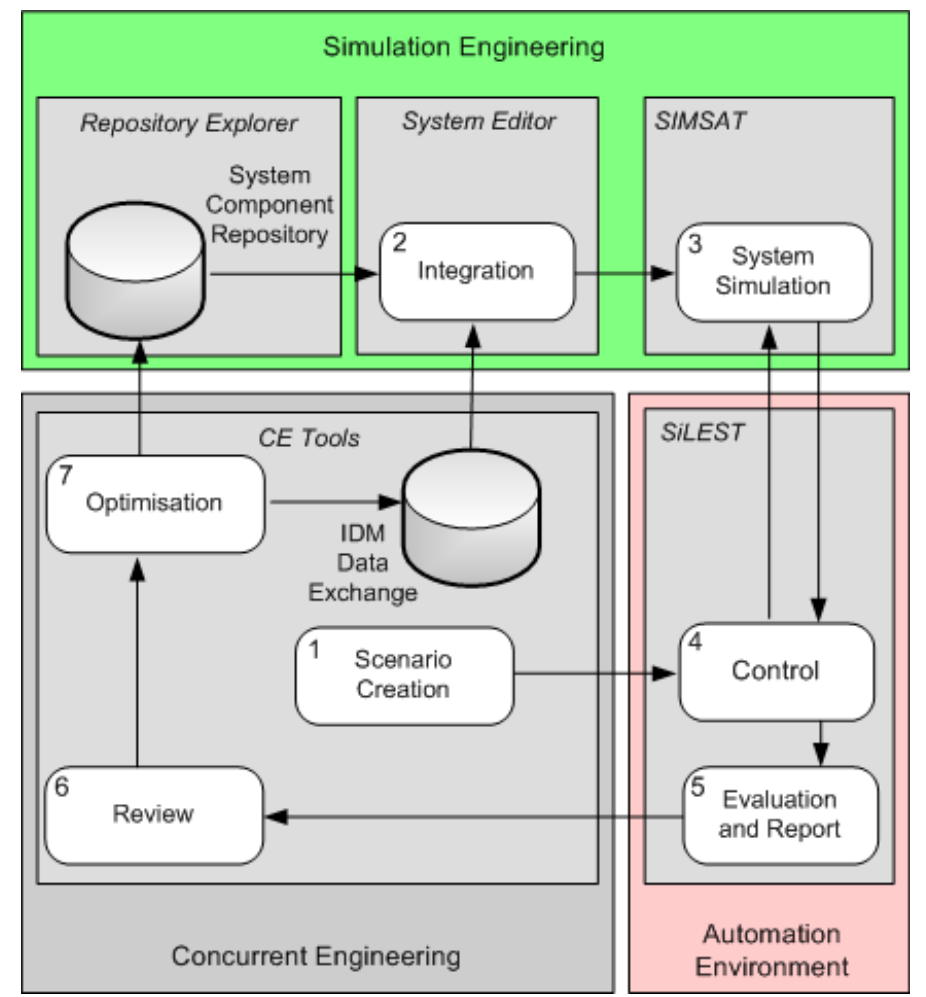

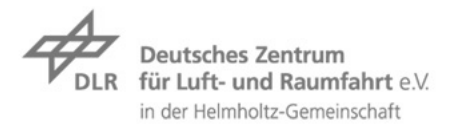

 $H =$ 

#### **Implementation** Data Model

- $\triangleright$  Requirements
	- $\triangleright$  Unique central data model for all phases
	- $\triangleright$  IDM and ECSS E-TM-10-25A compatible
	- **Parameter assigned to System Components (object orientation)**
	- Hierarchy of System Components (derivation and composition)  $\overline{z}$
	- References to files (e.g. SMP2 binaries)
	- Design options, projects, versioning
- Implementation based on work of the Technical University Munich  $\overline{\phantom{a}}$ (Institute of Astronautics)

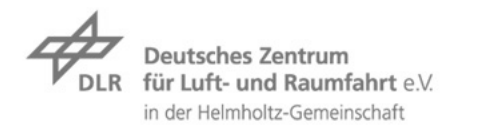

### **Implementation** Basic Framework RCE

- $\triangleright$  Many projects need similar software components
	- Data management, graphical user interface, distributed computing,  $\overline{\phantom{a}}$ service-oriented communication, …
- $\triangleright$  Reinventing basic software components each time is a waste of time  $\triangleright$  Idea: Use a general purpose integration platform
- **Reconfigurable Computing Environment (RCE)**
	- "Standing on the shoulders of giants."
		- based on OSGi and Eclipse
	- ▼ Developed by Simulation and Software Technology, DLR
	- Prepared to achieve objectives of ESA's OCDS project

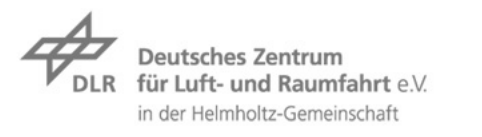

# **Implementation** Basic Framework RCE

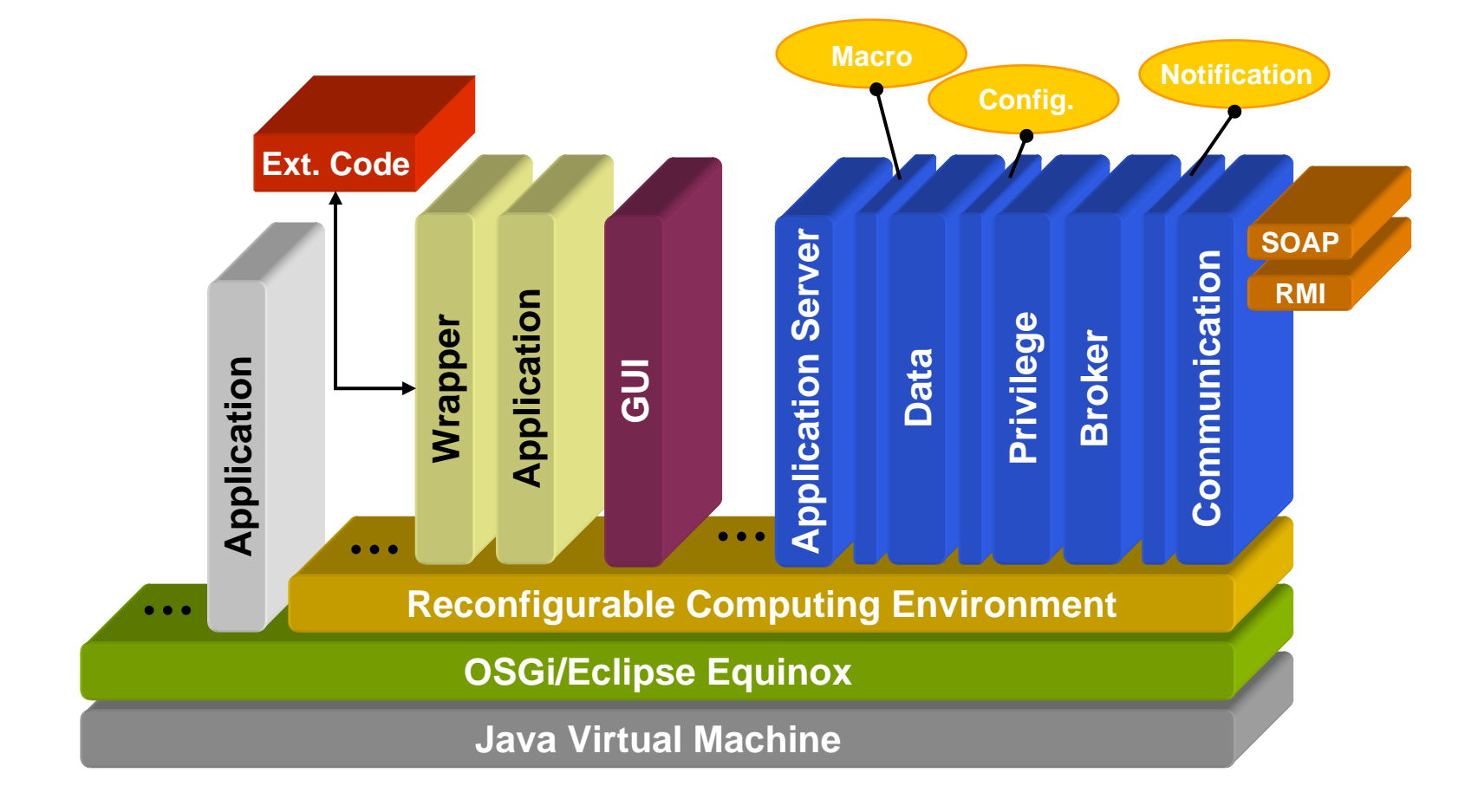

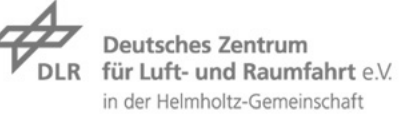

Holger Schumann 07.10.08

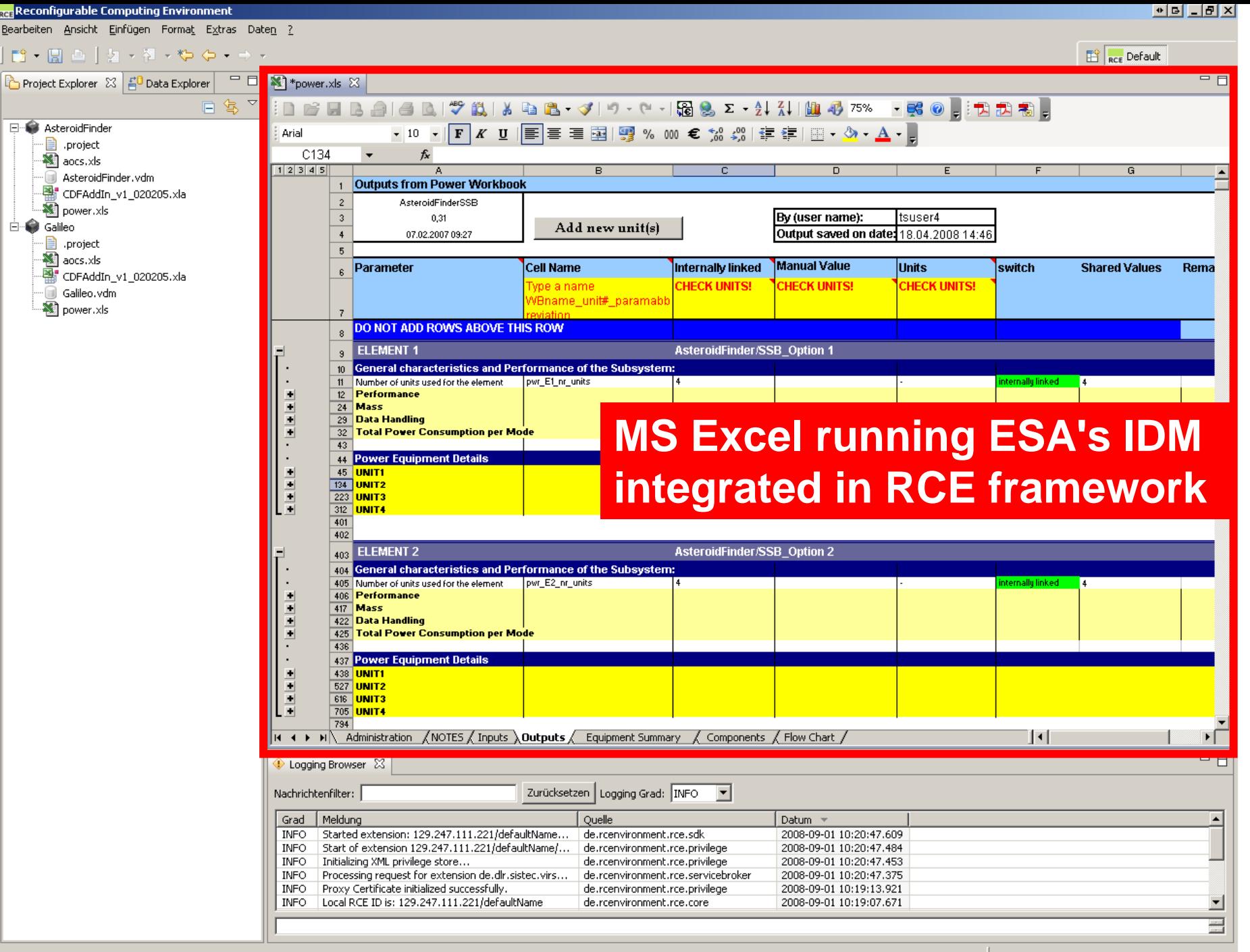

# **Implementation**

# System Component Repository

#### **7** Objectives

- ▼ Storage of simulation models and collection of DLR knowledge
- $\triangleright$  Provision of ready-to-use SMP2 model binaries
- $\triangleright$  Composition of a System Component
	- **Platform independent description (UML or Catalogue)**
	- Further metadata (version, parameter constraints, usage history)
	- Implementations (SMP2 binaries)
	- ▼ Source Code (C++, Simulink, Modelica)
	- $\triangleright$  Assembly for components containing a system
- $\triangleright$  Repository Explorer tool
	- Browsing of components, provision of information and binaries
	- Management of repository (add components, import catalogues) $\overline{\phantom{a}}$

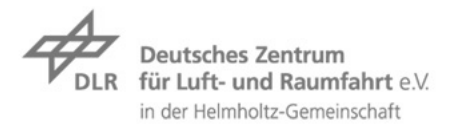

#### **Implementation** System Editor

#### **Objectives**  $\overline{\phantom{a}}$

- Creation of an interdisciplinary system model (according to IDM)
- **Provision of a simulink-like editor for assembling System** Components (interaction with Repository Explorer)
- Creation of an SMP2 simulation (Assembly, Schedule, simulation architecture)
- Implementation using modern Eclipse technologies (Ecore, EMF, GMF)

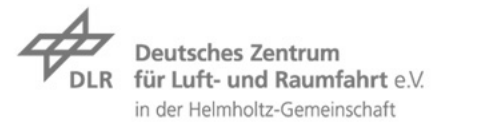

# **Implementation**

Automation and Analysis Environment

#### **7** Objectives

- Support of formal definition of operation scenarios (simulation inputs and expected outputs)
- Initialisation and control of simulation as well as fetching results  $\overline{\phantom{a}}$
- $\rightarrow$  Automated evaluation of results and report generation

#### **SiLEST (Software-in-the-Loop for Embedded System Test)**

- Nationally funded project, successfully finished in 2006
- Output: Simulation-based test process for embedded systems (e.g. satellites), supporting tools
- $\triangleright$  Professionally applied by IAV GmbH (automobile industry), TU Berlin (research), and DLR

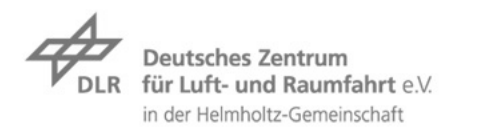

## **Experiences** with SMP2 and SIMSAT

#### **7 SIMSAT MIF**

- Very useful to understand SMP2 (rules-based validation)
- Not applicable to our engineers  $\overline{\phantom{a}}$
- Graphical editor for assemblies/schedules needed
- $\triangleright$  Maturity of user interface improvable
- ▼ SIMSAT code generator
	- $\triangleright$  Generation of Makefiles very useful
	- $\triangleright$  Merge feature very useful, but improvable
- $\overline{Z}$  SMP<sub>2</sub>
	- Usage of several Assemblies, Schedules and binaries allowed
	- Problems with inter model communication (interface-based,  $\overline{\phantom{a}}$ component-based), Resolver service worked fine

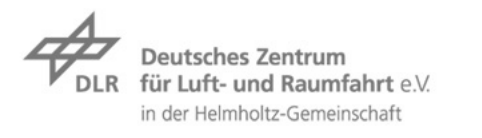

#### **Conclusions**

- Simulation-based design and development process defined
- ▼ Supporting tools based on DLR's RCE framework partly implemented
- **7** IDM and ECSS compatibility preserved
- $\triangleright$  SMP2 used for supporting portability and reusability
- $\triangleright$  Application in DLR's compact satellite program using the CEF

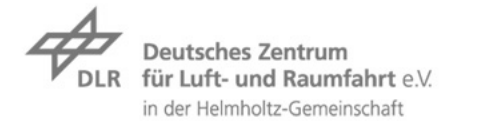